## Второй год обучения.

## Пояснительная записка

*Содержание деятельности:*

- 1. Текстовый процессор Microsoft Word.
- 2. Табличный процессор Microsoft Excel.
- 3. Редактор презентаций Microsoft PowerPoint.
- 4. Работа с Internet и Word Wide Web.
- 5. Создание почтовых отправлений.

*Образование технологий.*

в учебном процессе используются следующие образовательные технологии, необходимые для реализации содержания образовательного процесса:

- Теоретические занятия.
- Практические занятия.
- Сообщения.
- Выполнение самостоятельных, творческих работ.
- Зачеты.

*Организация учебно-образовательного процесса.*

Группа состоит из 12 учащихся. Всего 1 группа. Ребята занимаются 2 год (учащиеся 4-5 классов).

Учебным планом предусмотрено 4 часа в неделю, 136 часов в год.

Наполняемость группы на практических занятиях - шесть человек, что соответствует техническому оснащению компьютерного класса и санитарным нормам.

*Ожидаемые результаты образовательного процесса.*

По окончании учебного года все учащиеся должны уметь грамотно работать в:

- 1. Текстовом процессоре Microsoft Word.
- 2. Табличном процессоре Microsoft Excel.
- 3. Редакторе презентаций Microsoft PowerPoint.
- 4. Internet и Word Wide Web.
- 5. По созданию почтовых отправлений.

*Способы отслеживания и контроля результативности.*

Контроль результативности образовательного процесса осуществляется через наблюдения, с помощью бесед, тестов.

По каждой теме учащиеся сдают зачеты, которые позволяют оценить уровень усвоения каждым учеником материала программы и скорректировать дальнейшее ее прохождение.

*Обеспечение программы.*

1 .Штатное расписание прилагается.

2. Материально-техническое:

1 .Наличие компьютерного класса.

2.Наличие офисного оборудования (принтер, ксерокс, сканер) и СД ROM на каждом компьютере.

3. Расходные материалы:

о Дискеты 3,5

о Бумага формата А4

о Картридж. Данная программа составлена на основе учебников, указанных в учебном комплексе за 2005-2006 учебный год и ПВО «Творчество» Самара.

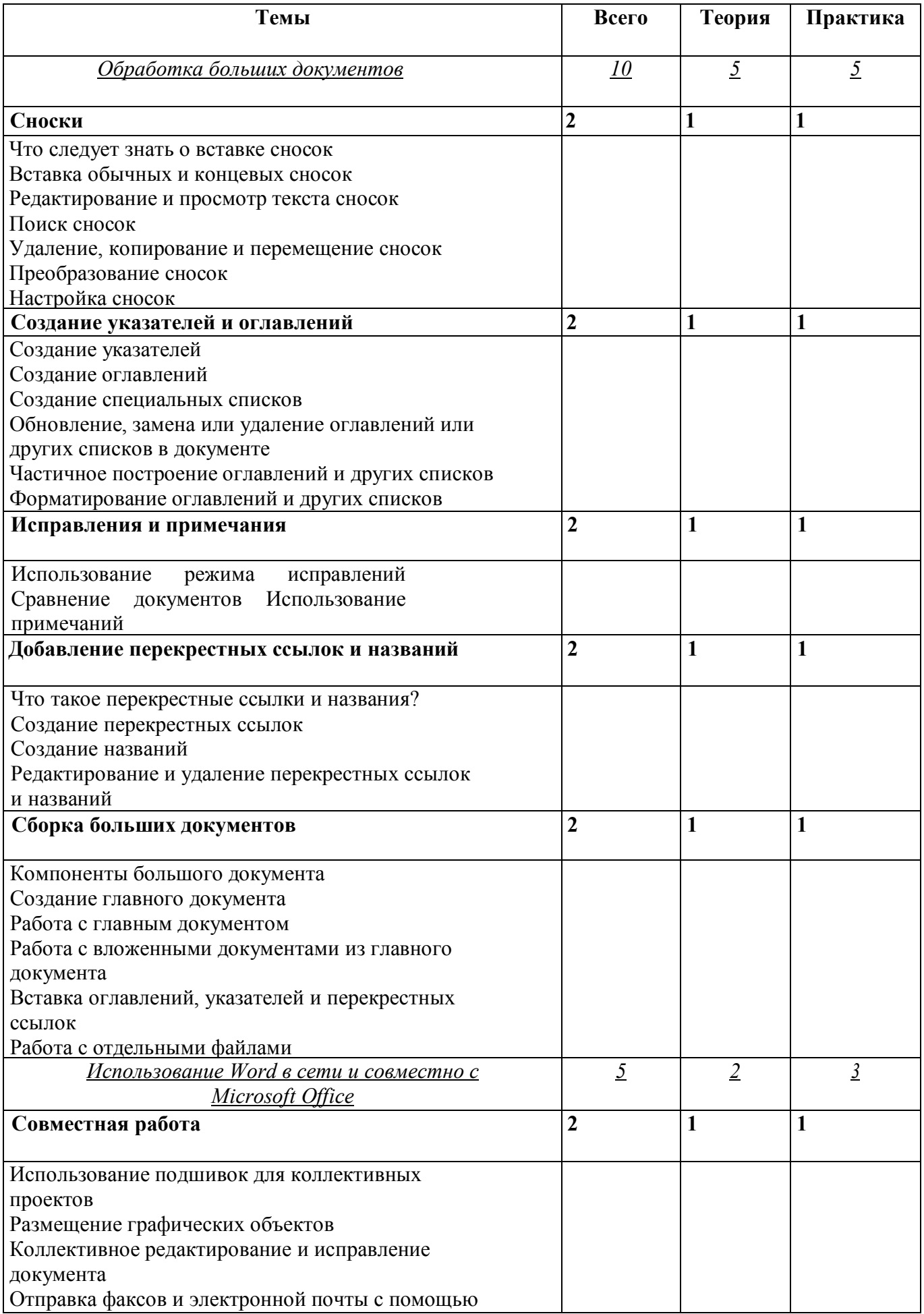

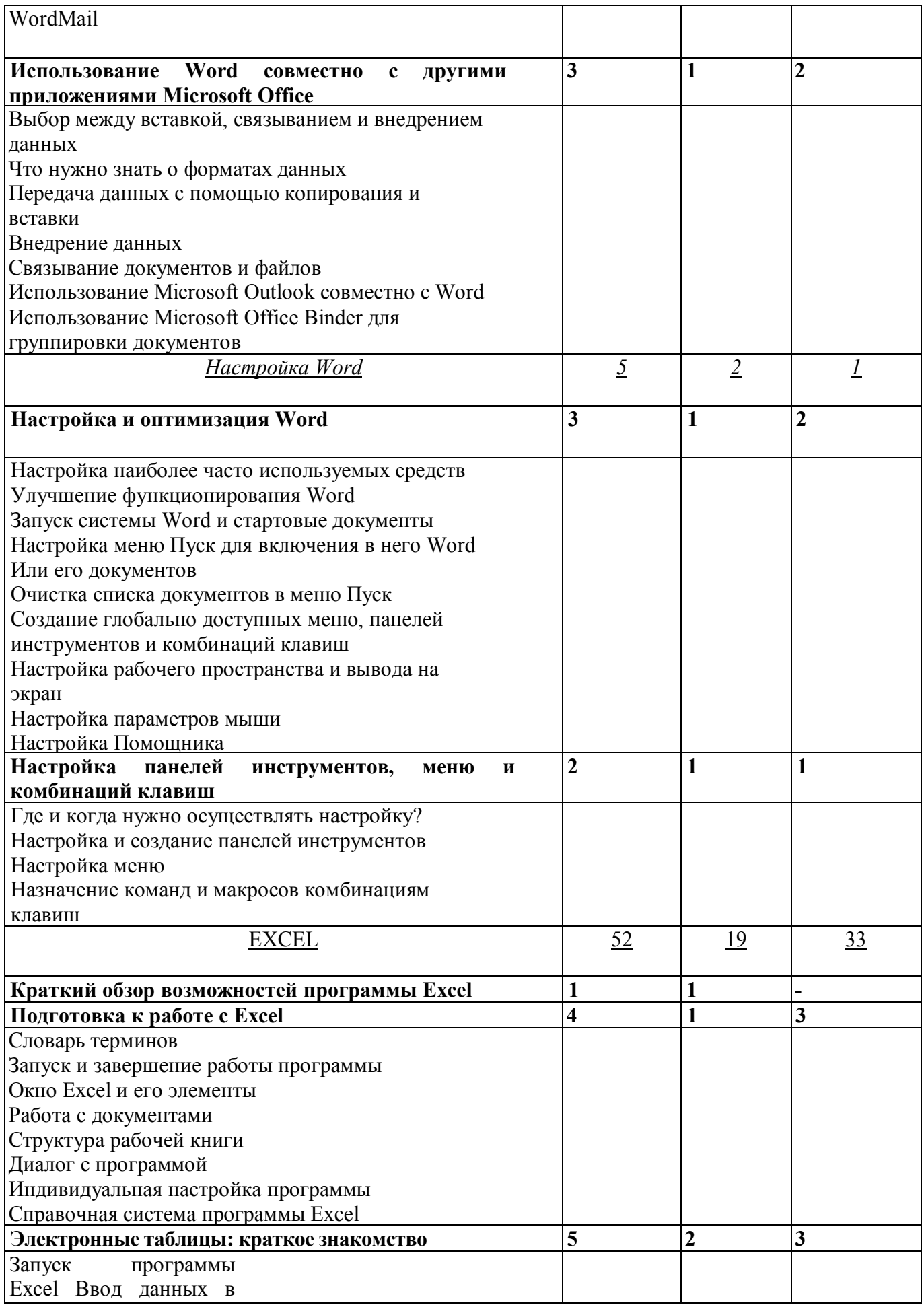

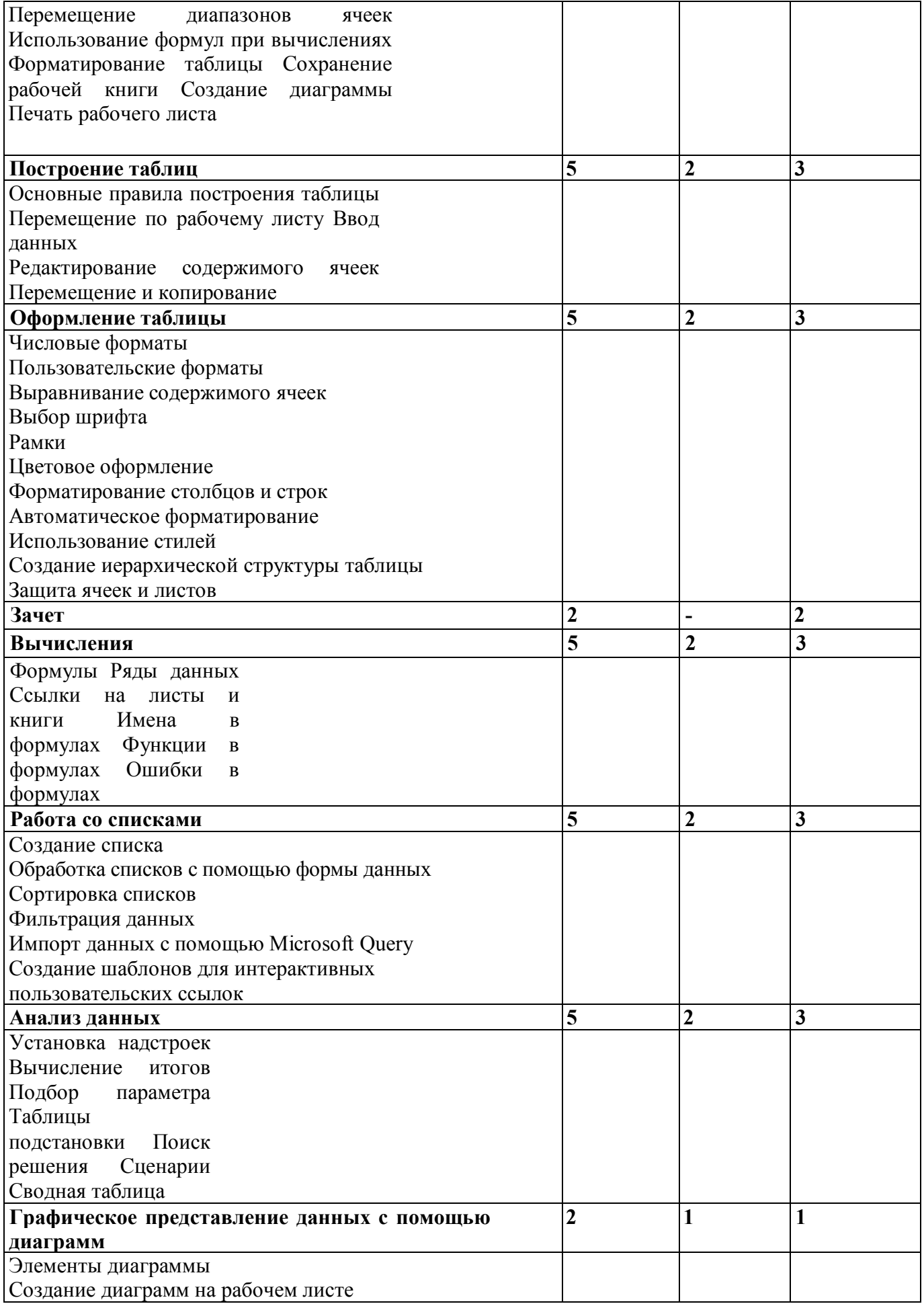

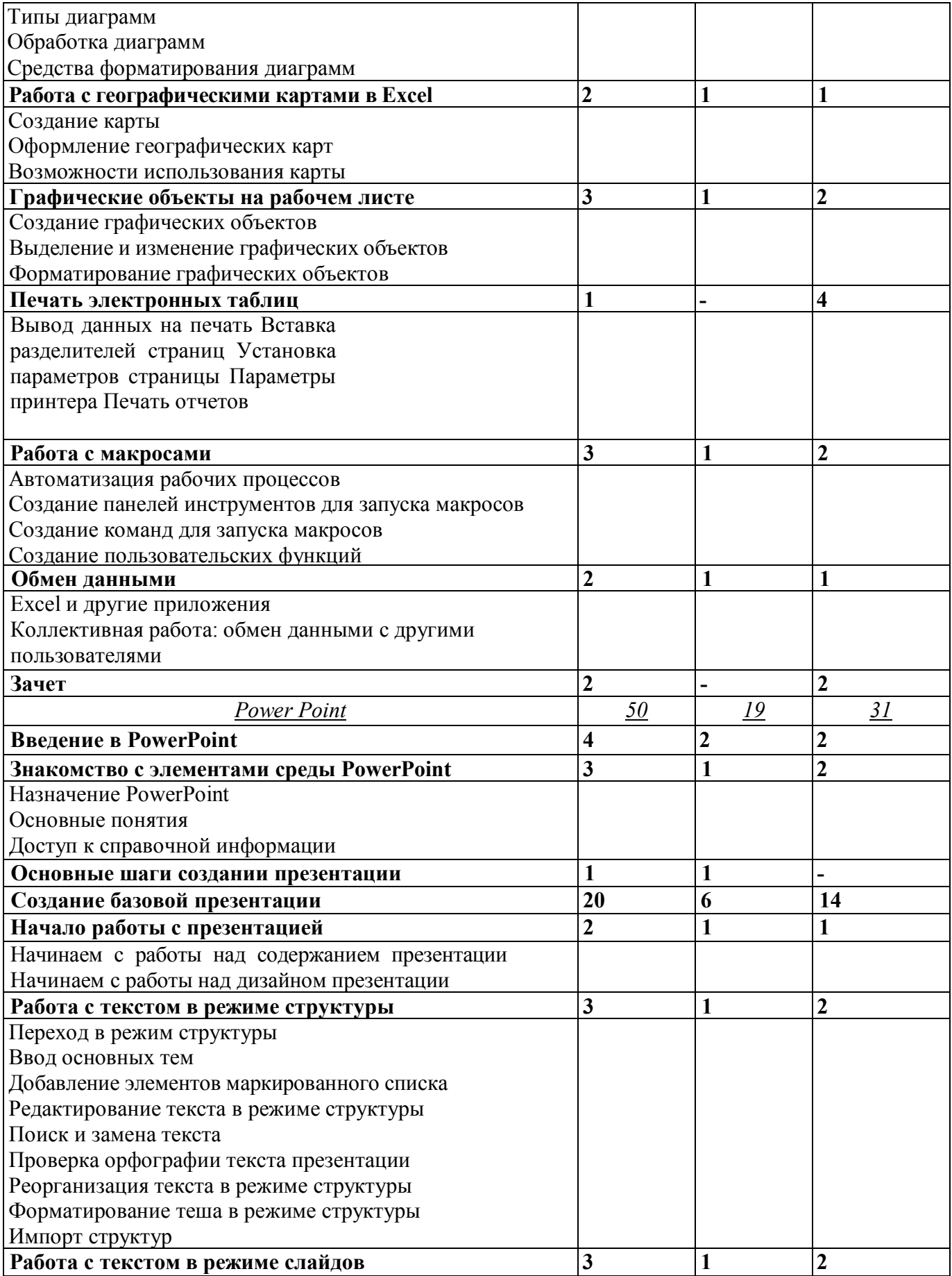

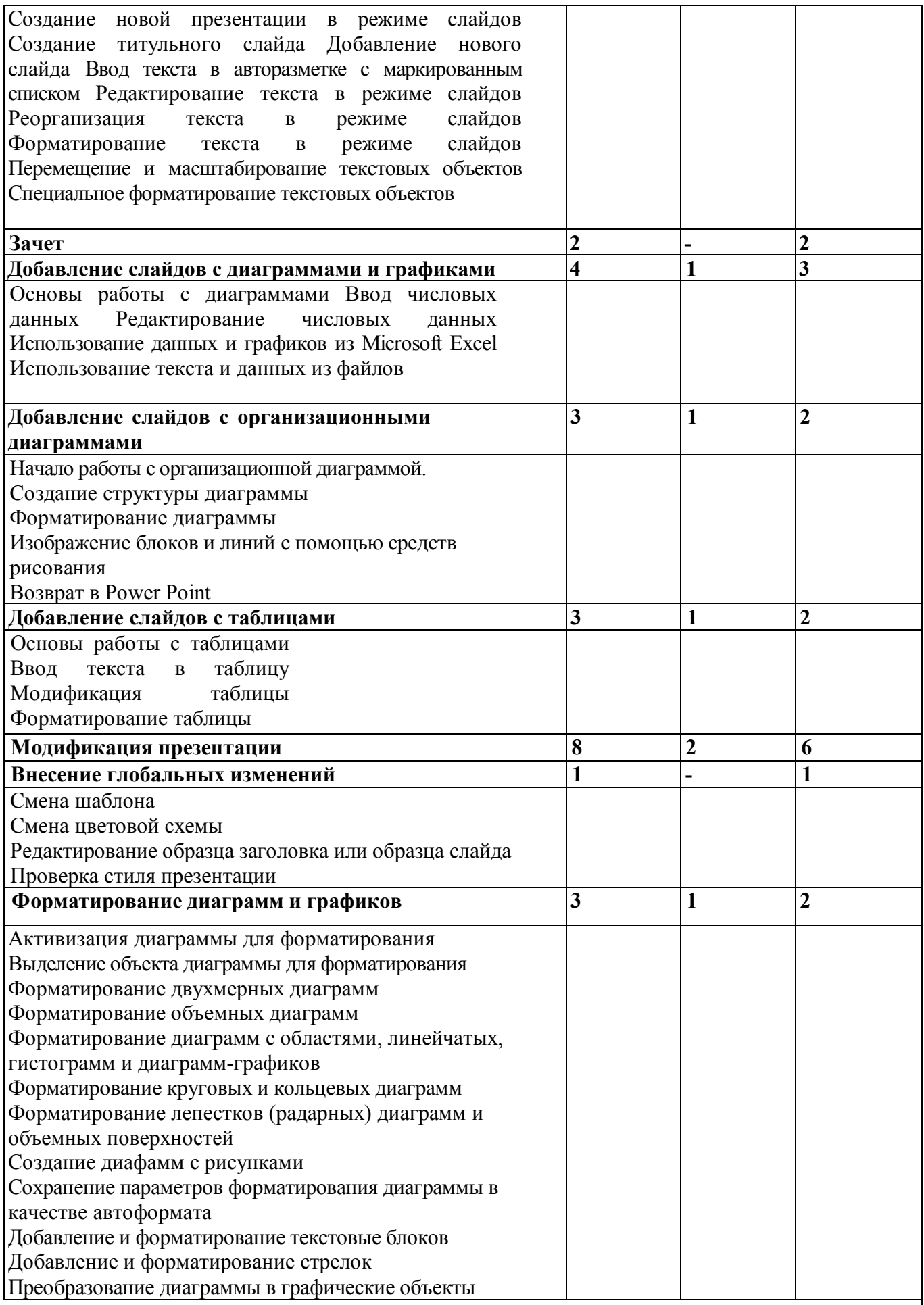

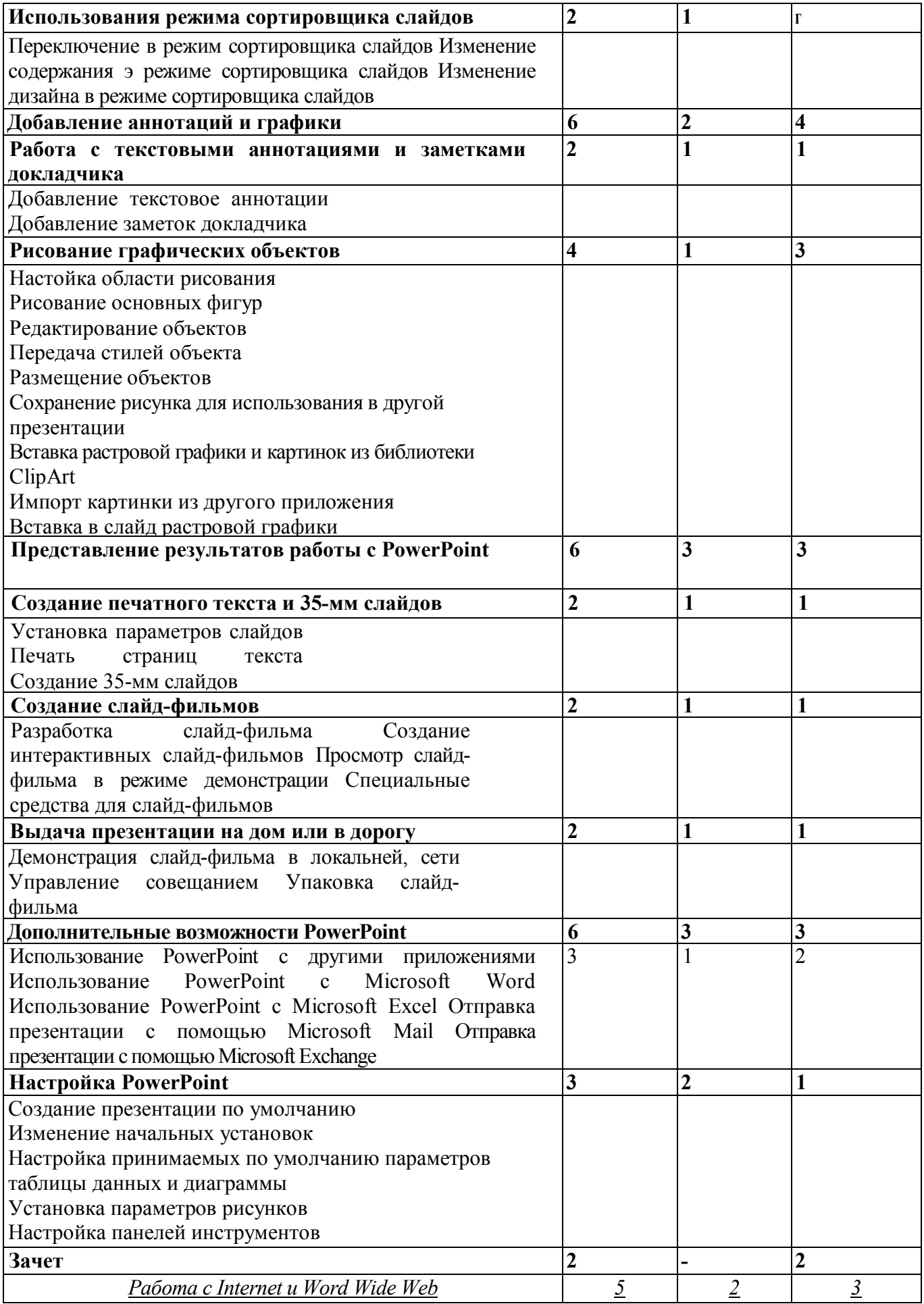

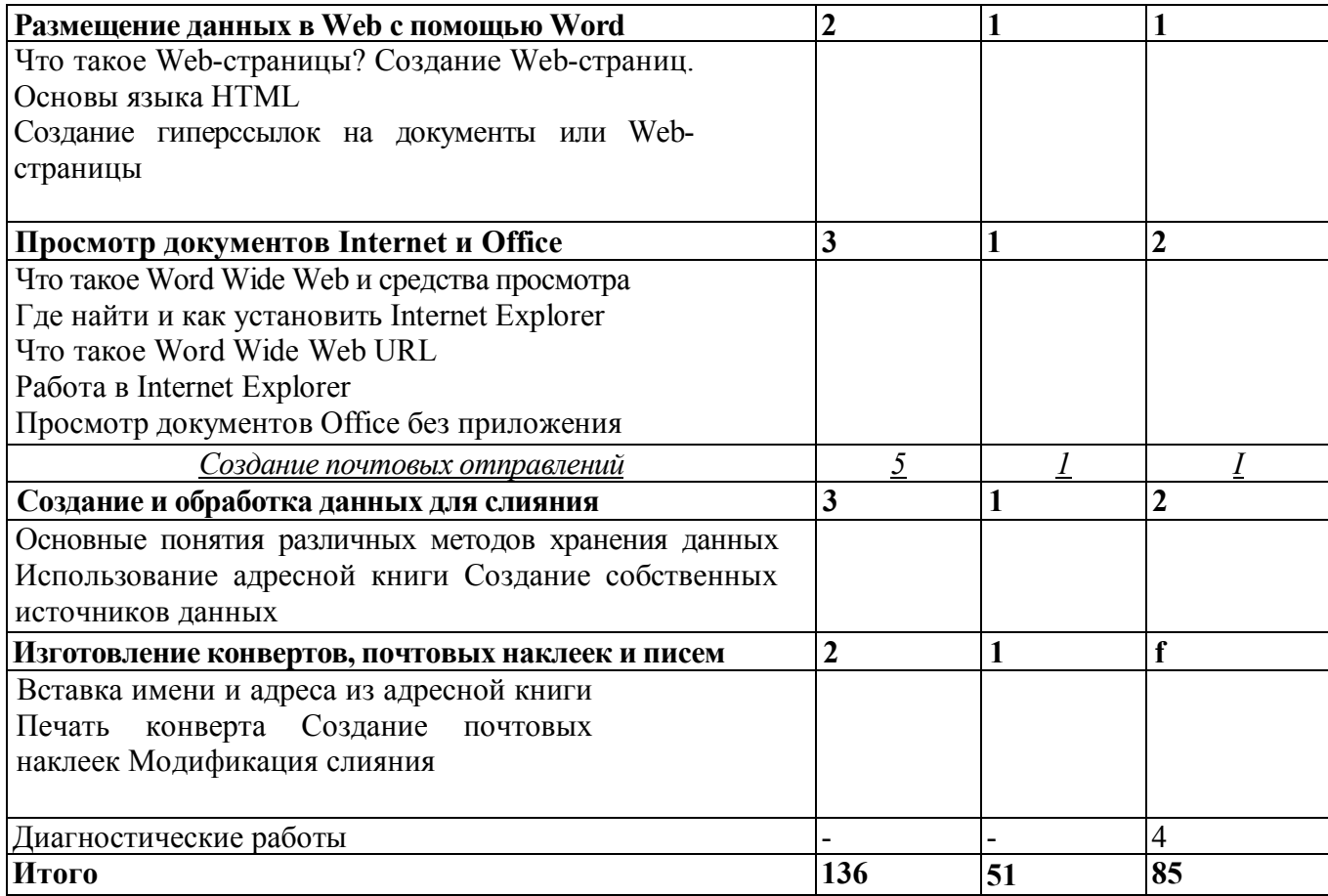